# **C2040-986Q&As**

Creating IBM Lotus Notes and Domino 8.5 Applications with Xpages and Advanced Techniques

### **Pass IBM C2040-986 Exam with 100% Guarantee**

Free Download Real Questions & Answers **PDF** and **VCE** file from:

**https://www.leads4pass.com/c2040-986.html**

### 100% Passing Guarantee 100% Money Back Assurance

Following Questions and Answers are all new published by IBM Official Exam Center

**Colonization** Download After Purchase

- **@ 100% Money Back Guarantee**
- **63 365 Days Free Update**

**Leads4Pass** 

800,000+ Satisfied Customers

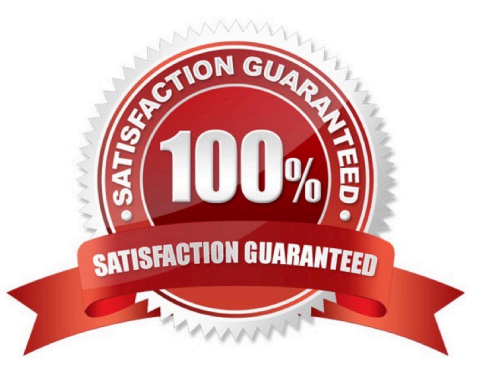

## **Leads4Pass**

#### **QUESTION 1**

Chris is using a view control to show the data of a Lotus Notes view in his XPages library application to simply scroll through the titles of the books available. This data is all read-only and no processing is done on the data. Users are complaining about the performance of this XPage. Which would be an option to optimize it?

A. Nothing can be done. View data is always cached.

B. Nothing can be done. View data is never cached.

C. He can change the datacache property of the dominoView data source to id, instead of full.

D. XPages are storing the data of a Lotus Domino view in an application variable named CurrentViewData. Chris can open the applicationproperties, go to the XPages tab and select none for the Cache View Data option.

Correct Answer: C

#### **QUESTION 2**

How do you get a collection of all documents of the current database in an XPages environment?

A. var documents = database.getAllDocuments();

B. var db:NotesDatabase = session.CurrentDatabase;var documents = db.AllDocuments();

C. var ws = session.getCurrentWorkspace;var db = ws.CurrentDatabase;var documents = db.AllDocuments();

D. var s:NotesSession = new NotesSession;var db = s.getCurrentDatabase();var documents = db.getAllDocuments();

Correct Answer: A

#### **QUESTION 3**

Qiang needs to add a button to the Contact XPage. When clicked, this button should delete the currently open document from the application. What is one way that Qiang can add this button?

A. Drag the Data control from the core controls onto the XPage canvas. From the Control properties, set the Label to Delete. On the Operationstab, select Current document and Delete.

B. Drag the Data control from the core controls onto the XPage canvas. From the Control properties, set the Label to Delete. In the Options areaof the properties, select Delete for the Action, and select Domino Document for the Target.

C. Drag a Button control from the core controls onto the XPage canvas. From the Control properties, set the Label to Delete. On the eventspanel, select the Mouse onclick event, and add a server-side simple action. Select Delete for the action.

D. Drag a Button control from the core controls onto the XPage canvas. From the Control properties, set the Label to Delete. On the eventspanel, select the Mouse onclick event, and add a client-side simple action. Select Delete for the action.

Correct Answer: C

## **Leads4Pass**

#### **QUESTION 4**

Chester has an XPage that is reporting an Error 500 HTTP Web Server: Command Not Handled Exception. How can he get more details about the problem?

A. Double-click Application Properties in the applications navigator, select the XPages tab, and enable the "Display default error page" option.

B. Double-click Application Properties in the applications navigator, select the XPages tab, and disable the "Display default error page" option.

C. Click the Application title in the applications navigator, select the Properties View, select the Design tab, and enable the "Display default error page" option.

D. Click the Application title in the applications navigator, select the Properties View, select the Design tab, and disable the "Display default error page" option.

Correct Answer: A

#### **QUESTION 5**

Ashley is writing a server-side script to process the request parameters that are passed in her Registration XPage. What global object should she use to access the parameters that she\\'s interested in?

A. param

B. header

C. cookie

D. requestScope

Correct Answer: A

[C2040-986 PDF Dumps](https://www.leads4pass.com/c2040-986.html) [C2040-986 VCE Dumps](https://www.leads4pass.com/c2040-986.html) [C2040-986 Practice Test](https://www.leads4pass.com/c2040-986.html)